# 関数一覧

# ■共通関数

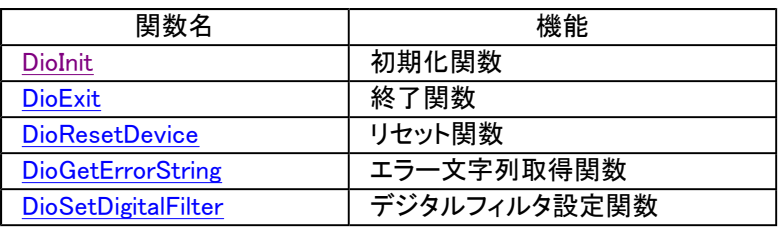

# ■単純入出力関数

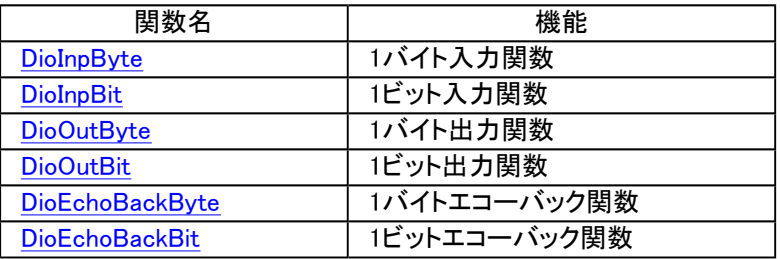

# ■複数バイト/ビット入出力関数

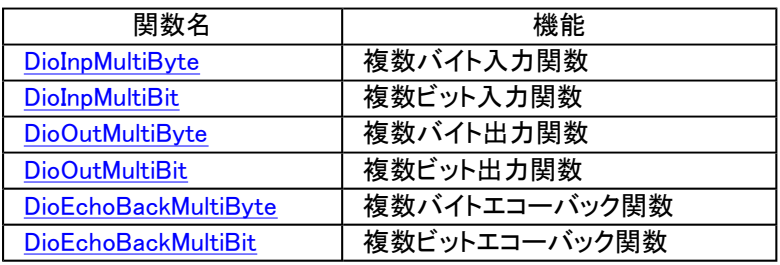

# ■トリガ関数

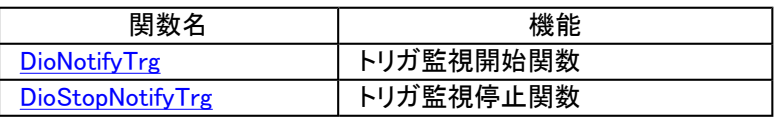

# ■情報取得関数

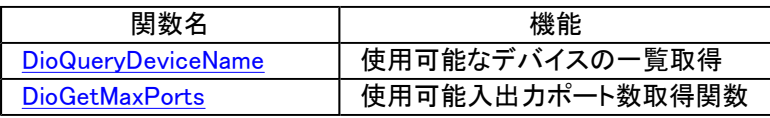

# DioInit

# ■機能

デバイスIDを取得して、デバイスにアクセス可能にします。

# ■書式

Ret = DioInit(DeviceName, Id)

## ■引数

## DeviceName[ char  $*$  ]

デバイスマネージャで設定したデバイス名を指定します。

 $Id[$  short  $*]$ 

デバイスIDを返します。以降の関数では、このデバイスIDを使用して、デバイスにアクセスします。

#### ■戻り値

Ret[ long ]

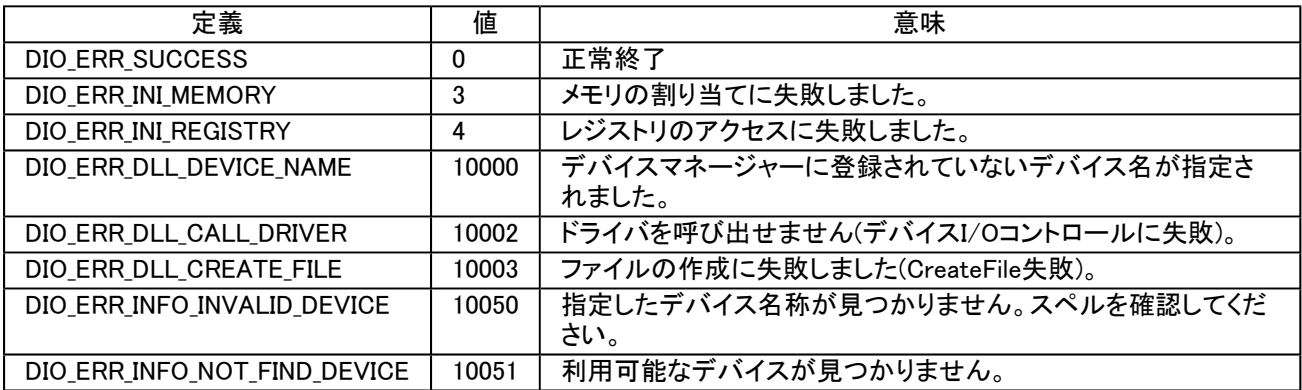

#### ■初期値

#### なし

## ■説明

デバイスIDを取得して、デバイスにアクセス可能にします。以降の関数では、このデバイスIDを使用して、デバイスに アクセスします。複数のデバイスをアクセスする場合、Idを格納する変数を複数用意してください。 DioInitが正常終了 した後、DioExitが呼び出されるまで、各機能関数が使用できます。

## ■使用例

デバイス"DIO000"を初期化して、Idを取得します。

Ret = DioInit("DIO000", &Id);

## ■関連項目

**DioExit** 

# **DioExit**

■機能

終了処理として、デバイスをアクセス不能にします。

# ■書式

Ret = DioExit(Id)

# ■引数

Id[ short ]

DioInitで取得したデバイスIDを指定します。

# ■戻り値

Ret[ long ]

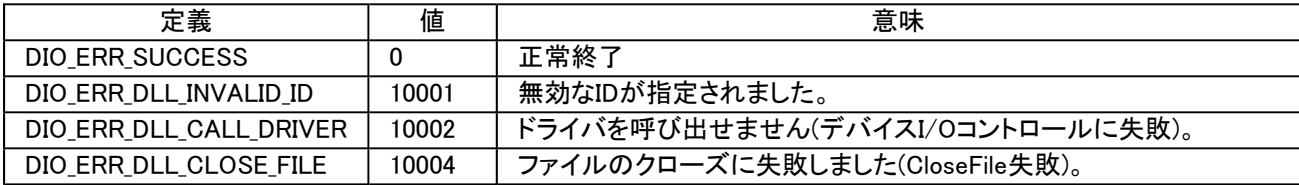

## ■初期値

なし

# ■説明

DioInitで取得したデバイスIDを無効にし、デバイスにアクセス不能にします。この関数を呼び出した後は、DioInit以外 の各機能関数は使用できません。

# ■使用例

 $Ret = DioExit(Id);$ 

## ■関連項目

DioInit